KART – Kernel compilation At RunTime for Improving HPC Application Performance

Matthias Noack (noack@zib.de), Florian Wende, Georg Zitzlsberger, Michael Klemm, Thomas Steinke

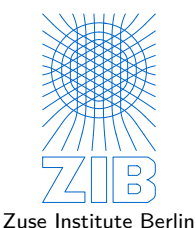

Distributed Algorithms and Supercomputing

### Problem

Information that could dramatically improve compiler optimisation, i.e. application runtime, is not available at compile-time.

#### **Motivation**

Real-World Example . . .

- ... from porting an OpenCL kernel to OpenMP
- SIMD vectorisation  $\Rightarrow$  AoSoA memory layout  $\Rightarrow$  complex index computations

// in a loop nest: group\_id (parallel), local\_id (simd), i, j, k sigma\_out [group\_id \* VEC\_LENGTH \* 2 \* DIM \* DIM + 2 \* VEC\_LENGTH \*  $(DIM * i + j) + local id]$ 

- without the input runtime-constant  $DIM$  the compiler does not recognise the contiguous memory accesses pattern  $\Rightarrow$  gather/scatter SIMD loads/stores
- defining DIM at compile-time yields contiguous loads/stores ⇒ up to **2.6x**

## Problem

Information that could dramatically improve compiler optimisation, i.e. application runtime, is not available at compile-time.

- dependant on **runtime constants**
	- $\Rightarrow$  e.g. input data, number of nodes in a job, partitioning, data layouts, etc.
- $\Rightarrow$  conditional elimination, loop transformation, memory access optimisation, ...
- ⇒ **enable/improve SIMD vectorisation**

# Problem

Information that could dramatically improve compiler optimisation, i.e. application runtime, is not available at compile-time.

- dependant on **runtime constants**
	- $\Rightarrow$  e.g. input data, number of nodes in a job, partitioning, data layouts, etc.
- $\Rightarrow$  conditional elimination, loop transformation, memory access optimisation, ...
- ⇒ **enable/improve SIMD vectorisation**

#### Solutions?

- a) at application compile time
	- recompile code for a specific runtime scenario (input)
	- pre-generate code versions for a possible parameter space
- b) **defer compilation of kernels (i.e. hotspots) until application runtime**
	- OpenCL does that by design (for hardware portability)
	- CUDA since recently via NVRTC extension
	- **OpenMP** (and others) **cannot**

#### A. Recompile Everything

- process input somehow at build time
- use data for compilation
- $\checkmark$  no runtime compilation complexity
- $\checkmark$  cross module optimisation
- $\times$  recompilation of non hot-spots
- $\times$  large time overhead for large codes
- $\times$  input-data needs to be processed at build time
	- $\Rightarrow$  typically a task of the compiled code
- $\times$  no binary releases

#### B. Pre-instantiate Code for all Cases

- generate code variants for sets of relevant parameters and **select at runtime**
	- e.g. template value-parameter specialisation
- fall-back default implementation
- performed by some compilers
	- e.g. vectorised (masked/unmasked, . . . ) and non-vectorised loop/function versions
- $\checkmark$  no runtime compilation complexity
- $\checkmark$  uses application code for input processing
- $\times$  limited to small, discrete parameter domains
- $\times$  limited to a small number of such parameters
- $\times$  increased size of generated code

#### C. Call a Compiler Library at Runtime

- compile hotspot code at runtime using a suitable library
	- OpenCL (intended for portability, own kernel language and runtime)
	- LLVM
- $\checkmark$  uses application code for input processing
- $\checkmark$  not limited by number of parameters/domains
- $\times$  runtime overhead for compilation
- $\times$  limited to the capabilities of the chosen library (i.e. LLVM)
	- LIVM lacks SIMD math functions
- $\times$  porting to OpenCL is a major effort

D. Call an Arbitrary Compiler at Runtime

- call a command line toolset
	- GCC, Clang/LLVM, Intel, Cray, . . .
- create and load shared library
- $\checkmark$  uses application code for input processing
- $\checkmark$  not limited by number of parameters/domains
- $\checkmark$  use capabilities of any command line toolset

 $\times$  larger runtime overhead for compilation

#### ⇒ **model of choice**

# KART

#### Library: **KART** - **K**ernel-compilation **A**t **R**un**T**ime

- provide means for runtime compilation and invocation of arbitrary functions
- API for **C, C++**, and **Fortran** (implemented in modern C**++**)
- API similar to OpenCL, serves as a drop-in replacement for OpenMP applications
- use any compiler like on the command line
	- $\Rightarrow$  LLVM/JIT is not enough
	- $\Rightarrow$  need specific vendor optimisations (Intel, Cray, ...)
	- ⇒ maximum flexibility
- $\Rightarrow$  enables compiler optimisations based on runtime-data
	- conditionals, loops, memory access, vectorisation, . . .

# KART API concepts

#### • **program**

- created from source code
- can be built
- contains kernels
- **toolset**
	- config files:

```
[ compiler ]
exe =/usr/bin/g++
options - always =-c -fPIC
options - default =-g -std=c++11 -Wall
[linker]
exe =/usr/bin/g++
options - always =-fPIC -shared
options -\text{default} = -g -Wall
```
• export KART DEFAULT TOOLSET=gcc.kart

#### • **kernel\_ptr**

- type-safe callable template
- can be used like any function

# KART API

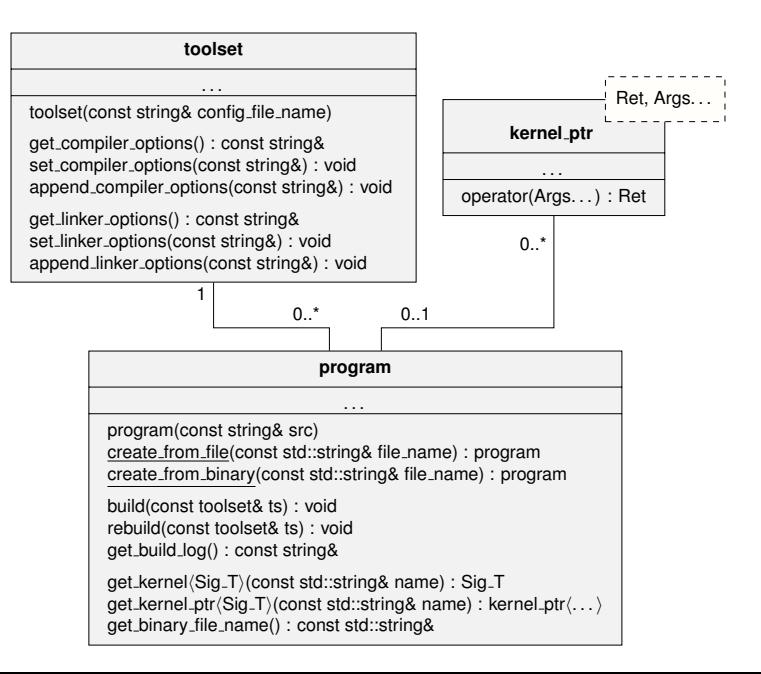

# KART Implementation

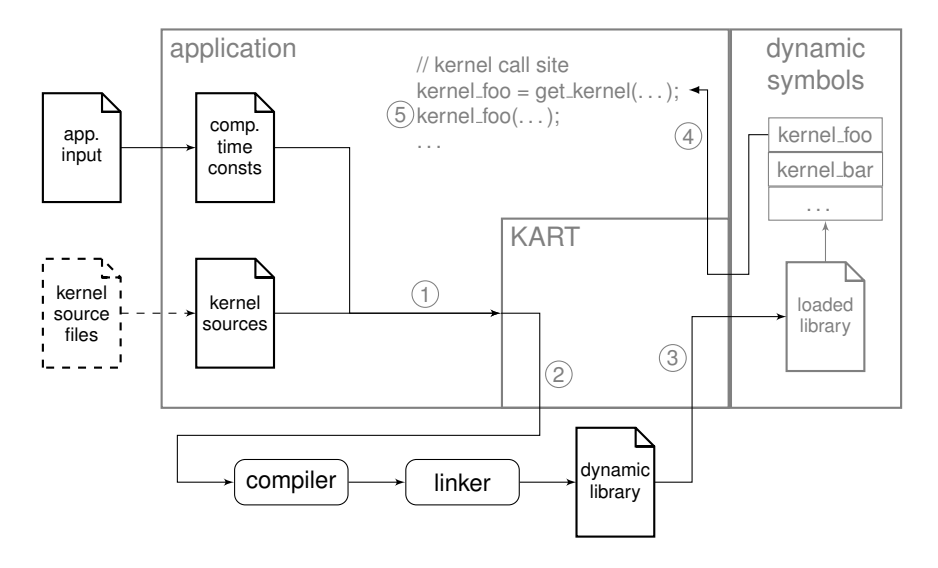

## KART C**++** example

```
// original function
double my_kernel(double a, double b)
{ return a * b * CONST; }
```
**int** main(**int** argc, **char**\*\* argv)

{

}

```
/* ... application code ... */
// call the kernel as usual
double res = my_kernel(3.0, 5.0);
/* ... application code ... */
```
## KART C**++** example

**#include** "kart/kart.hpp"

```
// signature type
using my_kernel_t = double(*)(double, double);
// raw string literal with source
const char my_kernel_src[] = R"kart_src(
extern "C" {
```

```
// original function
double my_kernel(double a, double b)
\{ return a * b * \text{CONST: }
```
})kart\_src"; **// close raw string literal**

**int** main(**int** argc, **char**\*\* argv)

{

}

```
// create program
kart::program my_prog(my_kernel_src);
// create default toolset
kart::toolset ts;
// append a constant definiton (runtime value)
ts.append_compiler_options(" -DCONST=5.0");
// build program using toolset
my_prog.build(ts);
// get the kernel
auto my kernel =
    my_prog.get_kernel<my_kernel_t>("my_kernel");
```

```
/* ... application code ... */
// call the kernel as usual
double res = mv kernel(3.0, 5.0);
```

```
/* ... application code ... */
```
WIP: selecting runtime-compiled source via annotations

```
BEGIN KART COMPILED CODE( my kernel , double (*) (double , double ) )
double my kernel ( double a, double b)
{
    return a * b;
}
END_KART_COMPILED_CODE()
```
Idea:

- easier adaptation of existing code
- use preprocessor to generate wrapping code around functions
- **kernel name** and **type** are specified manually
- ⇒ can be **enabled/disabled** globally per define

Problem:

- edgy use of preprocessor
	- only works with " $g_{++}$  -E", followed by compilation (not in a single command)

### Benchmarks - Synthetic Kernels

```
extern "C"
void matvec_kart(float a[][COLS],
                 float b[ROWS],
                 float x[COLS])
{
  for (int i = 0; i < ROWS; ++i)
    for (int j = 0; j < COLS; ++j)
      b[i] += a[i][j] * x[j] * ALPHA;
}
```

```
extern "C"
void convolve_kart(float* restrict input,
                      float* restrict kernel,
                      float* restrict output)
{
  #pragma omp parallel for
  for (int i = 0; i < INPUT\_SIZE; ++i) {
    float sum = 0;
    for (int \dot{\eta} = 0; \dot{\eta} < KERNEL SIZE; ++\dot{\eta})
```
 $output[i] = sum;$ 

} }

sum  $+=$  kernel[j]  $*$  input[OFF + i + j];

```
16 / 25
```
#### Benchmarks - Synthetic Kernels

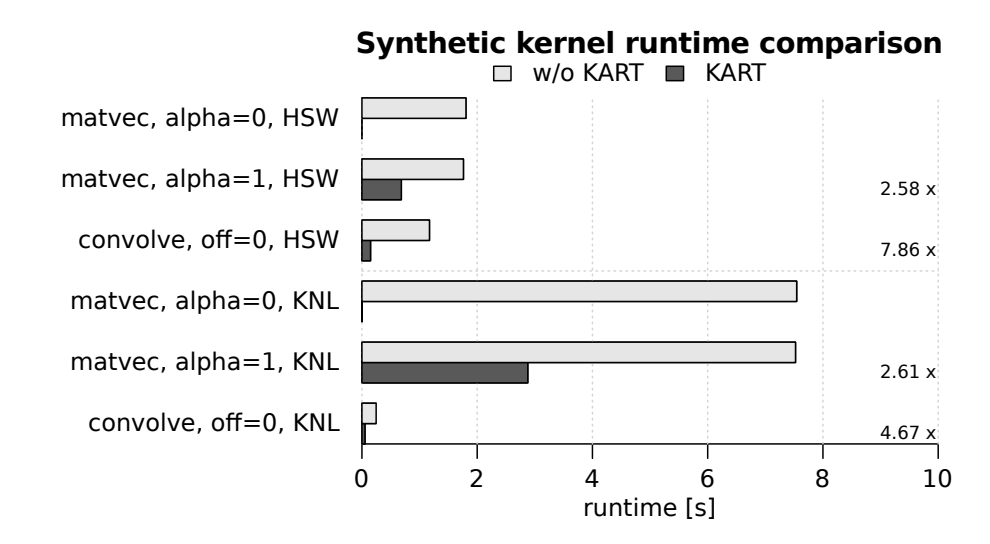

Benchmarks - WSM6 (Fortran)

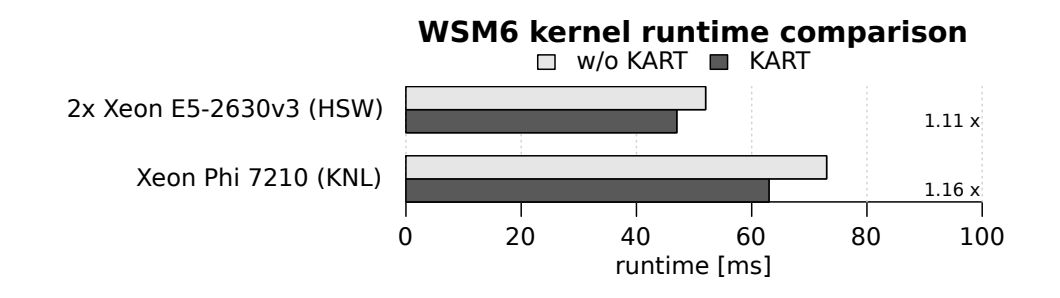

WSM6 - the WRF SIngle Moment 6-class Microphysics schema - is part of the Weather Research and Forecast (WRF) model, widely used for numerical weather prediction.

### Benchmarks - HEOM Hexciton Benchmark

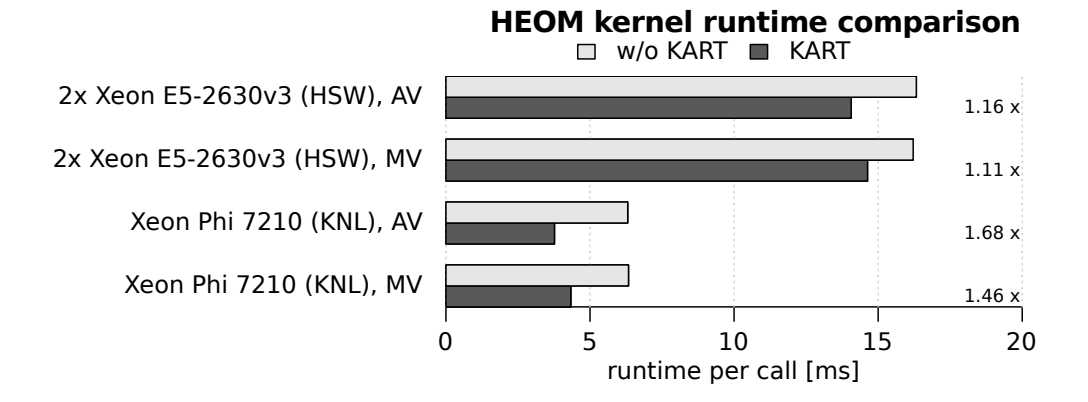

HEOM - Hierarchical Equations of Motion - is a model for computing open quantum systems, e.g. used to simulate energy transfers in photo-active molecular complexes.

## Compilation Overhead

**Runtime compilation techniques pay off when the accumulated runtime savings of all kernel calls exceed the runtime compilation cost.**

• speed-up of the runtime-compiled kernel over the reference kernel:

$$
s_b = \frac{t_{\text{ref}}}{t_{\text{kart}}}, \quad t_{\text{ref}} > t_{\text{kart}} \ \Rightarrow \ s_b > 1
$$

•  $s<sub>b</sub>$  is an upper bound for the actual speed-up s including compilation overhead, where *n* is the number of kernel runs:

$$
s = \frac{n \cdot t_{\text{ref}}}{n \cdot t_{\text{kart}} + t_{\text{compile}}}
$$

• number of calls  $n_c$  needed to amortise  $t_{\text{combine}}$ :

$$
n_c = \frac{t_{\text{compile}}}{t_{\text{ref}} - t_{\text{kart}}}
$$

## Compilation Overhead

**Runtime compilation techniques pay off when the accumulated runtime savings of all kernel calls exceed the runtime compilation cost.**

• speed-up of the runtime-compiled kernel over the reference kernel:

$$
s_b = \frac{t_{\text{ref}}}{t_{\text{kart}}}, \quad t_{\text{ref}} > t_{\text{kart}} \ \Rightarrow \ s_b > 1
$$

•  $s<sub>b</sub>$  is an upper bound for the actual speed-up s including compilation overhead, where *n* is the number of kernel runs:

$$
s = \frac{n \cdot t_{\text{ref}}}{n \cdot t_{\text{kart}} + t_{\text{compile}}}
$$

• number of calls  $n_c$  needed to amortise  $t_{\text{combine}}$ :

$$
n_c = \frac{t_{\text{compile}}}{t_{\text{ref}} - t_{\text{kart}}} \qquad \begin{cases} \text{HEOM:} \\ n_c \approx 10^3, \ n_{90} \approx 10^4, \ n \approx 10^5 \end{cases}
$$

## Benchmarks - Compile Time

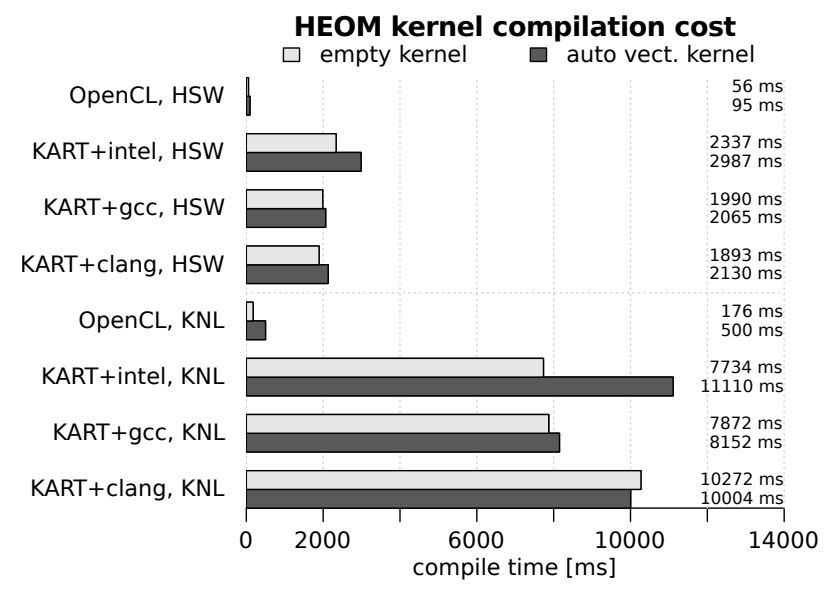

#### Ideally:

- Standardised library API provided by compilers
	- ⇒ no processes
	- $\Rightarrow$  no file operations
	- $\Rightarrow$  no network operations (e.g. license server)
- OpenMP directives (with same compilers)

Next steps:

- add **LLVM/MCJIT** as backend (approach C.) to save compile time where LLVM yields sufficient code
	- $\Rightarrow$  see how much overhead remains (without process creation and file I/O)

Next steps:

- add **LLVM/MCJIT** as backend (approach C.) to save compile time where LLVM yields sufficient code
	- $\Rightarrow$  see how much overhead remains (without process creation and file I/O)
- implement **automatic kernel cache**
	- $\Rightarrow$  cache the generated libs with checksums based on source, toolchain, and options
	- $\Rightarrow$  similar to PoCL (OpenCL implementation using the LLVM toolchain like KART)

#### Next steps:

- add **LLVM/MCJIT** as backend (approach C.) to save compile time where LLVM yields sufficient code
	- $\Rightarrow$  see how much overhead remains (without process creation and file I/O)
- implement **automatic kernel cache**
	- $\Rightarrow$  cache the generated libs with checksums based on source, toolchain, and options
	- $\Rightarrow$  similar to PoCL (OpenCL implementation using the LLVM toolchain like KART)
- compilation **server/deamon**
	- $\Rightarrow$  global kernel-cache (more re-use)
	- ⇒ compile fast on Xeon, run fast on Xeon Phi
	- ⇒ limit license use

# Runtime compilation allows much more

- **benchmarking/auto-tuning** of kernels based on input data
- can be combined with source **code generation** techniques
- different variants of the same kernel
	- even from different compilers/versions
- single binary for different SIMD instruction sets (even unknown ones)
- cross language use
- . . .

# Runtime compilation allows much more

- **benchmarking/auto-tuning** of kernels based on input data
- can be combined with source **code generation** techniques
- different variants of the same kernel
	- even from different compilers/versions
- single binary for different SIMD instruction sets (even unknown ones)
- cross language use
- . . .

#### Example

- benchmark math function on HLRN-III Cray XC40 supercomputer
	- 1. host application compiled with Cray compiler
	- 2. generates benchmark kernel source from template
	- 3. compiles and links in code with Cray, Intel, Clang, and GCC
	- 4. benchmarks kernels
	- $\Rightarrow$  ... and it works!

# EoP - Thank you!

- The code will be available soon:
	- ⇒ <https://github.com/noma/kart> ⇒ click "Watch" and wait  $\Rightarrow$  or send me a mail
	- ⇒ Boost Software License (BSD/MIT-like)
- Questions, use cases, ideas, . . . ?
	- ⇒ contact me: noack@zib.de
- Paper:
	- $\Rightarrow$  M. Noack, F. Wende, G. Zitzlsberger, M. Klemm, T. Steinke, KART—A Runtime Compilation Library for Improving HPC Application Performance, ISC'17 Workshop Proceedings

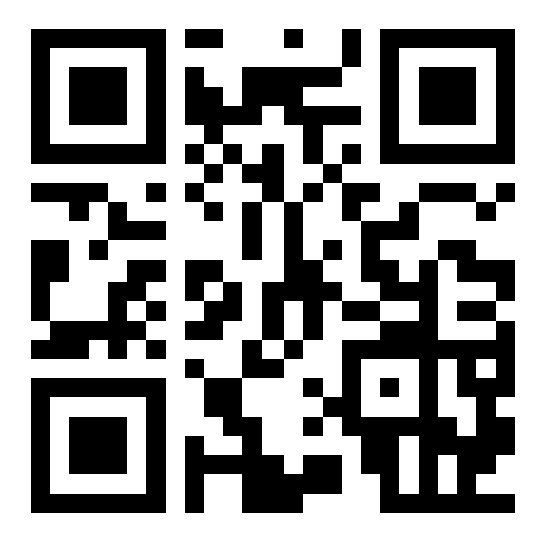